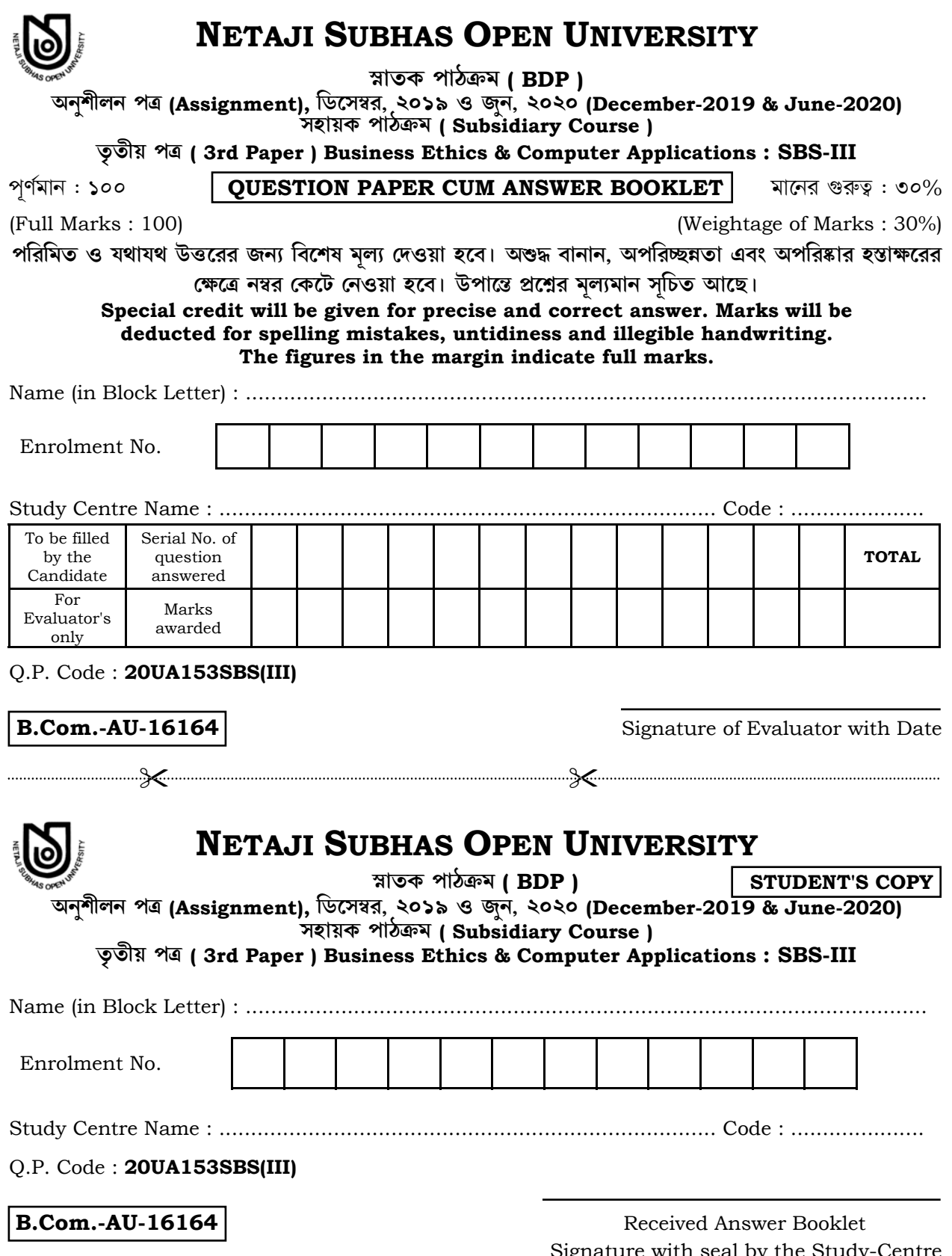

Signature with seal by the Study-Centre

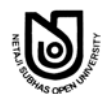

**QP Code : 20UA153SBS(III)** 2 / 31 **B.Com.-AU-16164**

## জরুরী নির্দেশ / Important Instruction

আগামী শিক্ষাবৰ্ষান্ত পরীক্ষায় (T.E. Exam.) নতুন ব্যবস্থা অর্থাৎ প্রশ্নসহ উত্তর পুস্তিকা (QPAB) প্রবর্তন করা হবে। এই নত্ন ব্যবস্থার সাথে পরীক্ষার্থীদের অভ্যস্থ করার জন্য বর্তমান অনুশীলন পত্রে প্রতিটি প্রশ্নের নির্দেশ অন্যায়ী  $\widehat{M}$ র্দিষ্ট শ্বানেই উত্তর দিতে হবে।

**New system** *i.e.* **Question Paper Cum Answer Booklet (QPAB) will be introduced in the coming Term End Examination. To get the candidates acquainted with the new system, now assignment answer is to be given in the specific space according to the instructions.** 

### **Detail schedule for submission of assignment for the**

#### **BDP Term End Examination December-2019 & June-2020**

1. Date of Publication : 14/02/2020 2. Last date of Submission of answer script by the student to the study centre : 07/03/2020 3. Last date of Submission of marks by the examiner to the study centre : 08/04/2020 4. Date of evaluated answer scripts distribution by the study centre to the students (Students are advised to check their assignment marks on the evaluated answer scripts and marks lists in the study centre notice board. If there is any mismatch / any other problems of marks obtained and marks in the list, the students should report to their study centre Co-ordinator on spot for correction. The study centre is advised to send the corrected marks, if any, to the COE office within five days. No change / correction of assignment marks will be accepted after the said five days.  $\frac{18}{09}$  : 18/04/2020 5. Last date of submission of marks by the study centre to the Department of C.O.E. on or before  $\cdot$  20/04/2020

এখানে কিছু লিখবেন না

# **Do Not Write Anything Here**

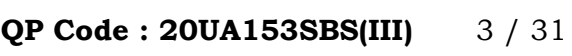

**B.Com.-AU-16164** 

 $20 \times 1 = 20$ 

 $8 + 8 + 4$ 

### $Part - I$

( ব্যবসায়িক নীতি )

## (Business Ethics)

বিভাগ — ক

### $Group-A$

যে-কোনো **একটি** প্রশ্নের উত্তর দিন :

Answer any one question :

আচরণবিধির সংজ্ঞা দিন। কর্মসংস্কৃতির উন্নতির সহায়ক বিষয়গুলি আলোচনা করুন। মানবসম্পদ এবং  $1.$ কর্মসংস্কৃতির উপর একটি টীকা লিখন।  $3 + 12 + 5$ 

Define code of conduct. Discuss the issues relating to development of work culture. Write a short note on human resource and work culture.

"নীতিবিদ্যা কী 'আচরণ সংক্রান্ত কলাবিদ্যা' ? — আলোচনা করুন। নীতিবিদ্যার প্রকৃতি সম্পর্কে আলোচনা 2.

করুন। নীতি বিষয়ক দর্শনের সংজ্ঞা দিন।

Is ethics an 'art of conduct' ? Discuss. Discuss the nature of ethics. Define moral philosophy.

উত্তর / Answer:

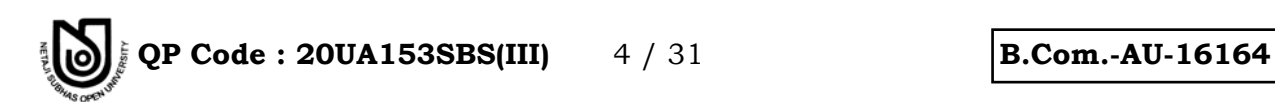

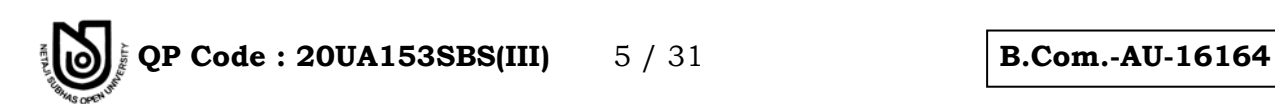

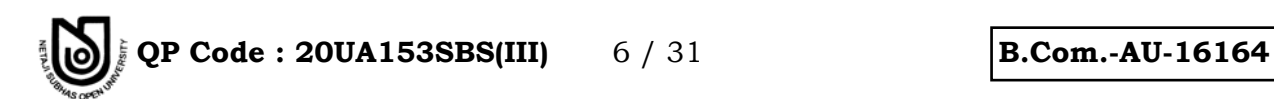

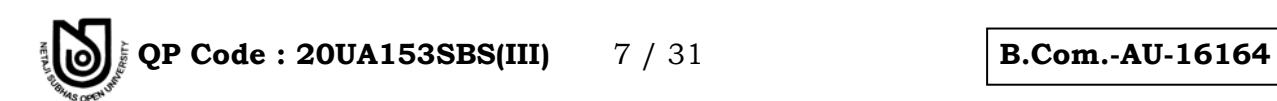

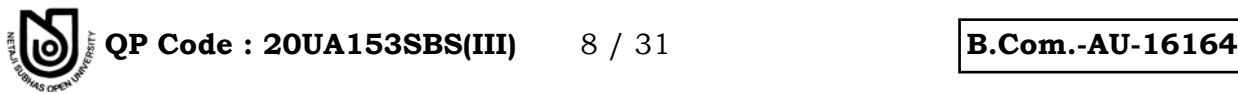

**◊[˝\ˆÁG — F Group – B**

মে-কোনো দুটি প্রশ্নের উত্তর দিন :  $12 \times 2 = 24$ 

Answer any *two* questions :

- 3. ÈX◊TˆEı ◊[˝ªJÙÁ"Ã[˝Ã[˝ ÿ눛EıÁ^Ô aTˆÓm◊\_Ã[˝ [˝SÔXÁ ◊VX\* AÃ[˝ =w¯] %ÁªJÙÃ[˝S◊[˝◊W˝Ã[˝ È[˝◊`rÙÓm◊\_ ◊\_F«X\* 8 + 4 Explain the postulates of moral judgment. List the features of 'good' conduct.
- 4. কর্পোরেট আচরণবিধি দ্বন্দ্ব সম্পর্কে আলোচনা করুন। সুস্থ ব্যবসায়িক আচরণবিধি কীভাবে প্রতিষ্ঠা করা যাবে ?

 $4 + 8$  Describe conflict of corporate code of conduct. How to establish sound business code of conduct ?

5. যে সমস্ত বিষয় নীতিবিজ্ঞানের বিচার্য বিষয় নয়, সেইগুলি নিয়ে আলোচনা করুন। 12 Discuss the actions not come under the purview of ethics.

প্ৰথম উত্তর / First Answer :

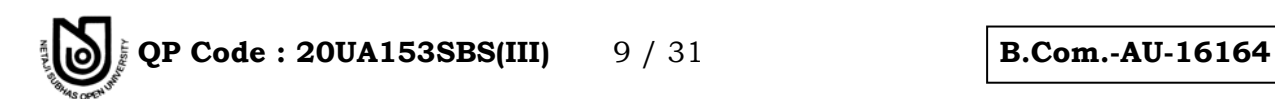

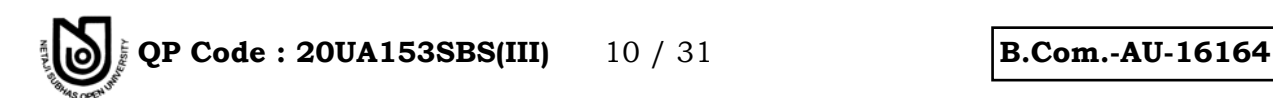

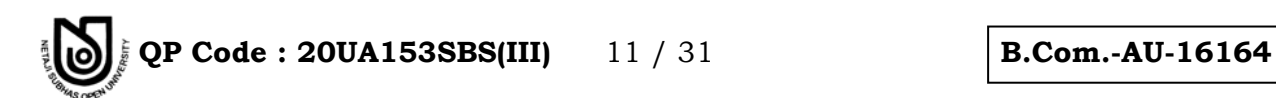

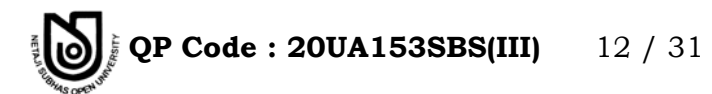

**B.Com.-AU-16164** 

দ্বিতীয় উত্তর / Second Answer:

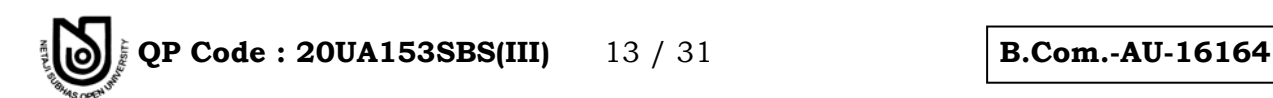

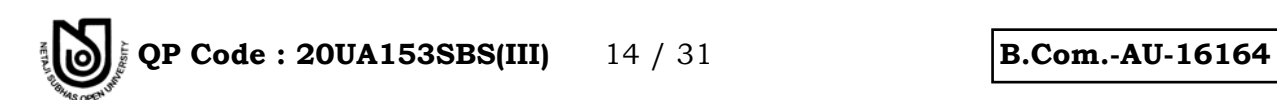

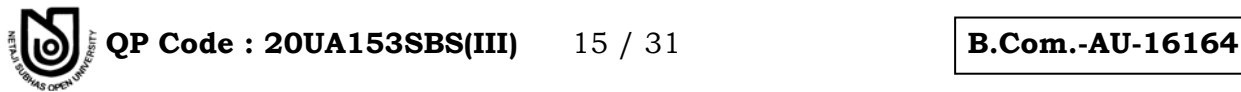

**◊[˝\ˆÁG — G Group – C**

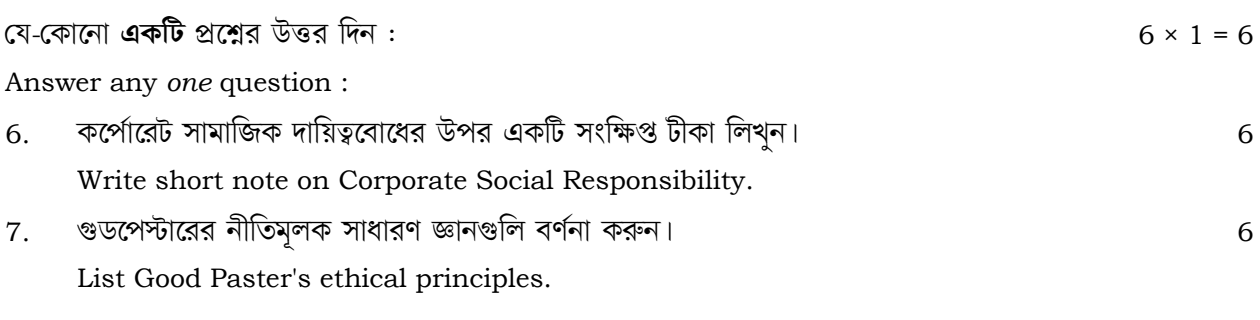

**=w¯Ã[˝ / Answer :** 

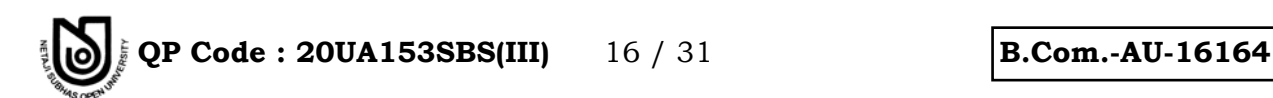

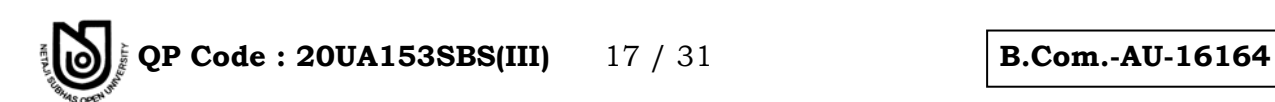

QP Code: 20UA153SBS(III)  $18/31$ 

**B.Com.-AU-16164** 

 $20 \times 1 = 20$ 

Part - II

(কম্পিউটার অ্যাপ্রিকেশন)

(Computer Applications)

বিভাগ — ক

 $Group-A$ 

যে-কোনো একটি প্রশ্নের উত্তর দিন:

Answer any one question :

কম্পিউটার জেনারেশন সম্বন্ধে একটি সংক্ষিপ্ত টীকা লিখন। ডট ম্যাট্রিক্স ও লেজার প্রিন্টারের মধ্যে পার্থক্য  $8<sub>1</sub>$ লিখন।

গণনা করুন:

 $1.5$  জিবি = ......... বাইট  $10 + 6 + 4$ Write a note on computer generations. List the differences between Dot matrix and Laser printer. Compute the following:  $1.5$  GB = ? Bytes

প্রোগ্রাম ক্রমতালিকার বিস্তারিত বর্ণনা দিন। অপারেটিং সিস্টেমের কাজগুলি লিখন। BASIC এবং MIPS-এর  $\mathbf{Q}$ 

সম্পৰ্ণ রূপ লিখন।  $10 + 6 + (2 + 2)$ Discuss in details of Program Flow chart. List the various functions of operating system. What does BASIC and MIPS stand for ?

উত্তর / Answer:

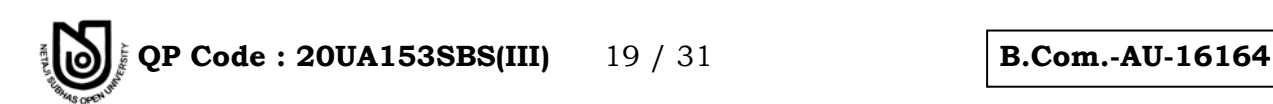

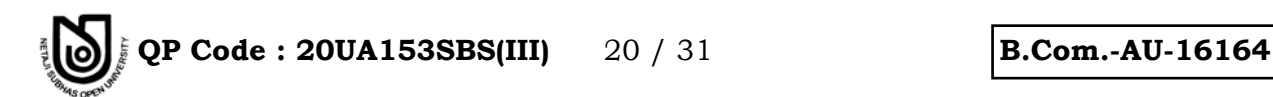

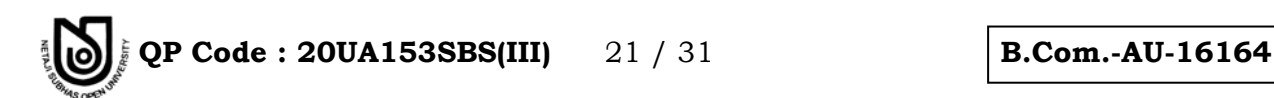

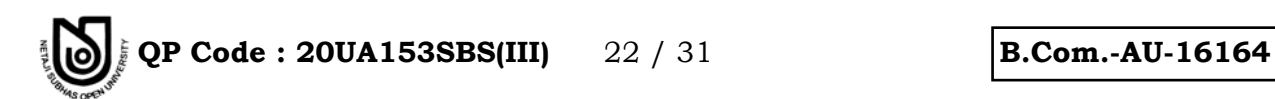

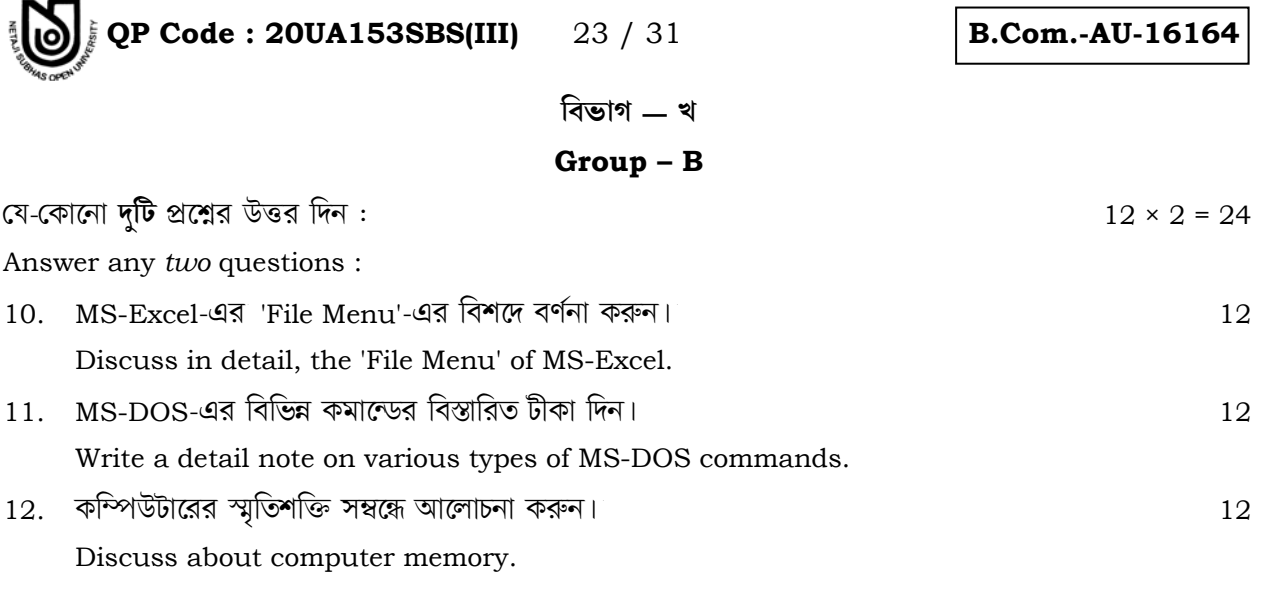

প্ৰথম উত্তর / First Answer:

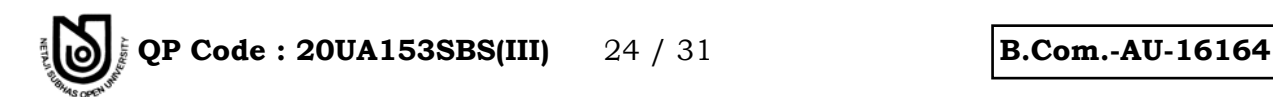

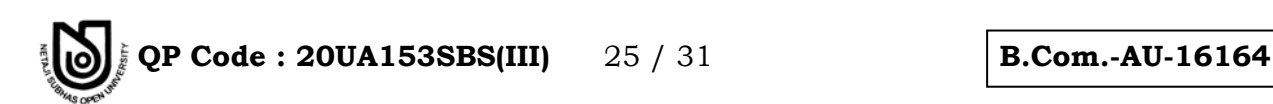

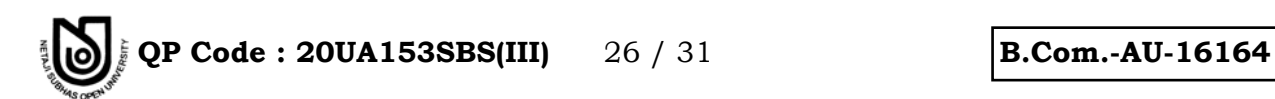

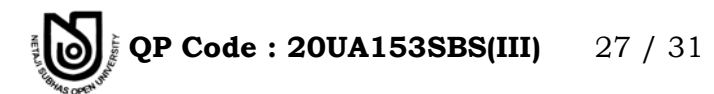

**B.Com.-AU-16164** 

দ্বিতীয় উত্তর / Second Answer:

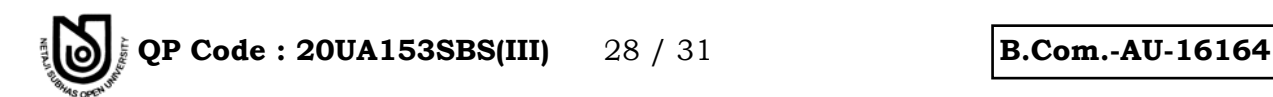

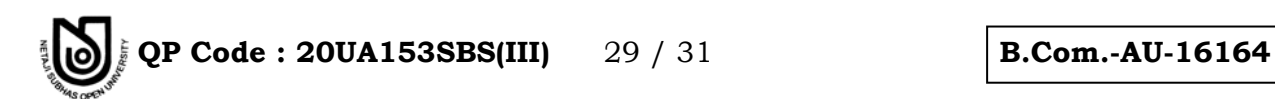

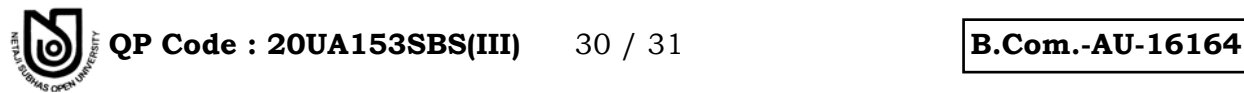

**◊[˝\ˆÁG — G Group – C**

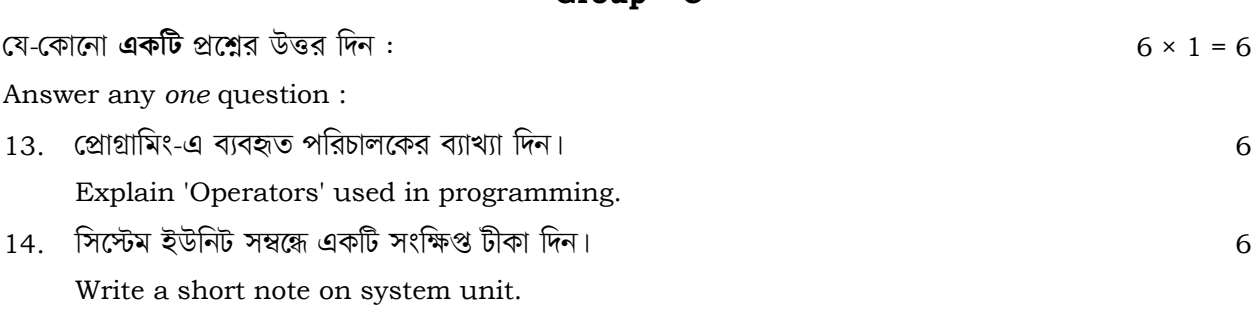

**=w¯Ã[˝ / Answer :** 

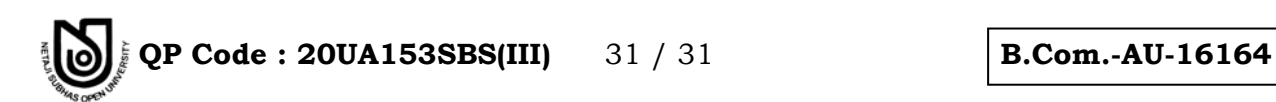

<u> 1989 - Johann Barbert, mars and de format de la propinsie de la propinsie de la propinsie de la propinsie de</u>